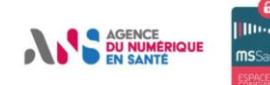

# Newsletter MSSanté

# EDITO

Le médico-social, c'est parti ! On ne plaisante plus. On y est. Un déploiement généralisé de MSSanté dans les ESMS en commençant par les EHPAD. 14 feuilles de route régionales pilotes sur 5 parcours jugés prioritaires par les régions elles-mêmes. Un portail en cours de construction pour enregistrer dès cette année les acteurs et structures du médico-social et social. Une équipe dédiée à l'ANS pour accompagner les fédérations, associations et industriels qui souhaitent intégrer la démarche. De plus, l'arrivée de la messagerie Usagers va permettre de couvrir de manière complète la prise en charge. Il n'y a plus d'excuse. Nous sommes prêts. Et vous ?

# MSSANTE EN CHIFFRES A VOS AGENDAS!

En un an, de mars 2019 à mars 2020, le déploiement de MSSanté au sein des établissements de santé (ES) a progressé :

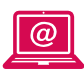

# **+35 %**

Mails émis, passant de 810 897 à 1 091 313 messages sécurisés

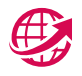

#### **+19 %**

ES raccordés, passant de 1 149 à 1 364

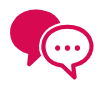

# **+36 %**

ES émetteurs, passant de 367 à 498

Ne manquez pas les prochains événements MSSanté ·

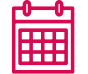

#### **20 Juillet 2020 : Lancement expérimentation messagerie usagers**

Lancement, par l'ANS et la Cnam, d'une expérimentation d'échanges sécurisés entre un professionnel de santé et ses patients grâce à un outil préfigurant les fonctionnalités qui seront intégrées dans l'ENS.

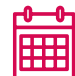

#### **Juillet 2020 : Lancement en région des Pilotes de Déploiement Régionaux**

Lancement opérationnel des Pilotes de Déploiement Régionaux avec les premières régions et structures.

# **Après-midi Chefs de Projet GRADeS**

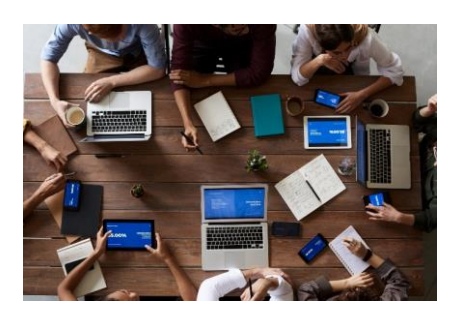

Les chefs de projet régionaux MSSanté se sont réunis le jeudi 11 juin pour aborder des sujets en lien avec le médico-social. La DNS a présenté aux 38 personnes présentes les enjeux du programme ESMS Numérique et de la feuille de route numérique pour le médico-social. Un retour d'expériences sur la période COVID-19 et les nouveautés sur le projet MSSanté ont été développés. Enfin, les animateurs ont apporté des précisions sur l'enregistrement des professions à rôle dans le RPPS et sur l'actualité liée au déploiement de MSSanté auprès des acteurs du médico-social.

# **Après-midi COMOP (Comité des Opérateurs)**

A l'occasion du Comité des Opérateurs qui s'est tenu le 11 juin dernier, 33 personnes étaient présentes. A l'ordre du jour : un retour sur la période COVID-19 ainsi que les nouveautés sur le projet MSSanté, les évolutions liées à la vie de l'Espace de Confiance MSSanté, l'extension de MSSanté au secteur médico-social, une présentation de la Cnam sur l'ENS et l'extension de MSSanté aux patients avec la messagerie usagers, et enfin, la présentation de l'évolution de l'Annuaire national.

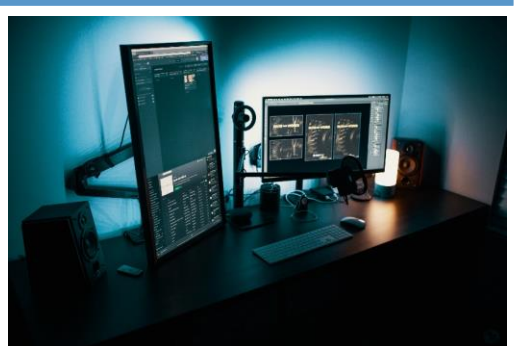

#### **MSSanté Biologie : Retour sur les moments phares des six derniers mois**

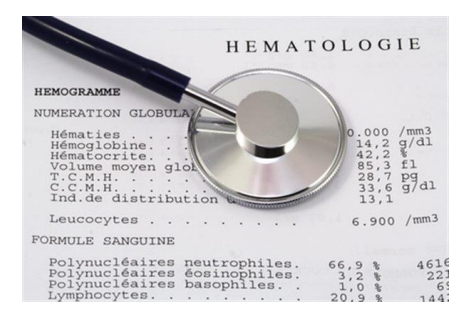

Les laboratoires de biologie sont de plus en plus nombreux à se raccorder à MSSanté, le taux de raccordement est passé de 37% en décembre à **44% en avril**. Néanmoins, **les échanges via MSSanté ont été plus faibles en mars et avril**, en raison notamment de la baisse d'activité des laboratoires pendant le confinement.

Si la période de crise est une épreuve pour tous, elle permet néanmoins de mettre en lumière **l'importance de la biologie dans notre système de santé**, que ce soit pour le **diagnostic** ou pour **l'analyse des données à des fins statistiques**. Dès le début du confinement, le consortium APHP, Mondéca, VIDAL, SFIL mené par l'ANS a **mis à disposition les codes LOINC inhérents aux tests COVID-19** afin de répondre à la situation d'urgence que nous vivions. Dans la même logique, l'ANS a pu intégrer les réflexions des acteurs de l'écosystème santé au sujet de la lutte contre la crise.

Dans les prochains mois, l'ANS va continuer ses travaux d'accompagnement à la mise en œuvre de MSSanté et de la structuration des données de biologie conformément au décret de 2016 et ce, en agissant au plus proche **des laboratoires, directement en région**.

# **[CONTACT MSSANTÉ BIOLOGIE](mailto:ans-mssante.laboratoires@esante.gouv.fr)**

## **Information Editeurs interfacés avec Mailiz**

**Expiration des interfaces IGC-CPS le 20 juin 2020 :** Suite aux différentes communications faites auprès des éditeurs depuis 2017, depuis le 20 juin seules les interfaces IGC-Santé restent disponibles.

Les professionnels de santé qui rencontreraient des problèmes de connexion au service de Mailiz depuis le 20 juin 2020, doivent se rapprocher de leur éditeur afin de vérifier que les configurations sont correctes.

# **[CONTACT SUPPORT CLIENTS](mailto:monserviceclient.mssante@asipsante.fr)**

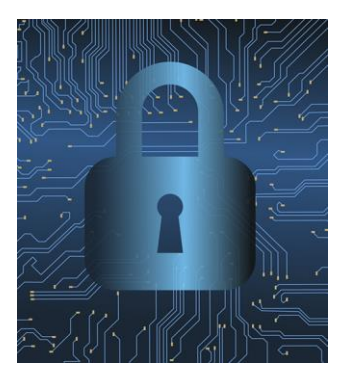

## **Opérateur Mailiz**

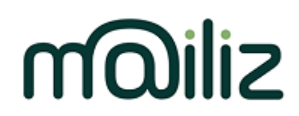

La messagerie sécurisée proposée par les Ordres de santé

#### **Changement d'hébergeur le 21 juin 2020**

Depuis le 21 juin 20h, l'opérateur Mailiz fait appel à un nouvel hébergeur. Cette opération a été transparente pour l'Espace de Confiance, excepté pour certains opérateurs qui ont continué à émettre des messages Mailiz vers l'ancien hébergeur. Les messages concernés ont été rejetés (avec information de l'émetteur) les 22 & 23 juin 2020.

#### **[CONTACT SUPPORT CLIENTS](mailto:monserviceclient.mssante@asipsante.fr)**

# Equipement en BAL MSSanté du service médical de l'Assurance Maladie

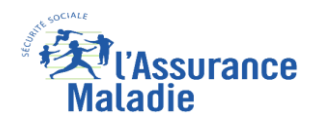

Le 4 mai 2020, il a été décidé d'équiper le service médical avec des boîtes aux lettres MSSanté afin d'échanger de façon sécurisée des données de santé de patients atteints du COVID-19 avec les ARS et/ou les laboratoires. Ce dispositif a vocation de venir en complément des outils Contact COVID et SIDEP sans s'y substituer et sera également utilisé pour les échanges sécurisés à venir en dehors de la crise sanitaire.

L'opérateur MIPIH a ouvert, à la demande du service médical, le jeudi 7 mai des boîtes MSSanté accessibles en Webmail :

- Au niveau national : 2 boîtes nominatives en liste rouge + 2 boîtes organisationnelles
- Au niveau régional (DRSM) : 16 boîtes nominatives pour chaque médecin conseil régional (en liste rouge) + 16 boîtes organisationnelles visibles dans l'annuaire

• Au niveau local (ELSM) : 106 boîtes organisationnelles ouvertes sous la responsabilité des MCR **Soit au total 142 boîtes utilisables depuis le 11 mai par les praticiens conseils et agents habilités de l'Assurance Maladie.**

# Pilotes de déploiement régionaux: MSSanté dans le médico-social, c'est parti !

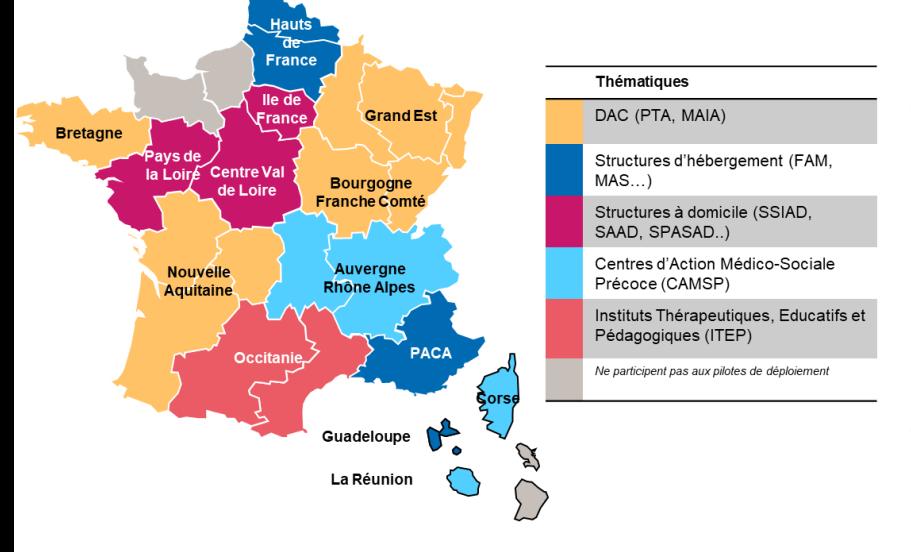

Pour anticiper la généralisation à partir du printemps 2021, l'agence du numérique en santé lance des Pilotes de Déploiement Régionaux et prépare le raccordement des structures médico-sociales à MSSanté. Ce projet réunit quatorze régions volontaires, réparties en cinq groupes, qui travaillent conjointement sur une thématique médico-sociale choisie : Dispositif d'Appui à la Coordination, Structures d'hébergement, Structures à domicile, ITEP et CAMSP.

Le lancement a eu lieu le 24 juin, sous forme d'un Webinaire, et a rassemblé plus de 80 participants. Une dizaine de structures par région vont bientôt être raccordées à MSSanté. Cette phase pilote permet d'étudier les échanges d'informations dans le cadre de la prise en charge des patients et des usagers, ainsi que les modalités d'identification et d'enregistrement des professionnels du secteur.

# Déploiement de MSSanté au sein des EHPAD

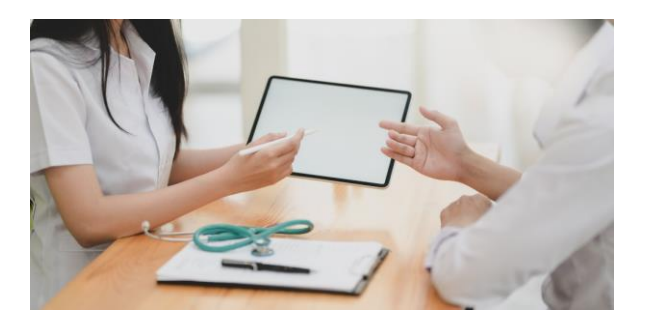

Une phase d'entretiens auprès de différents GRADeS et une analyse de l'Annuaire Santé ont permis d'établir un état des lieux et un premier retour d'expérience sur le déploiement de MSSanté au sein des EHPAD. Au total, ce sont près de 2 500 EHPAD raccordés sur l'ensemble du territoire, soit un tiers du nombre total d'EHPAD (32%) avec des disparités régionales puisque près de la moitié des EHPAD sont raccordés en régions AURA et Nouvelle Aquitaine.

Les GRADeS ont partagé le fait que les EHPAD ne bénéficient pas de stratégie de déploiement à part entière. En revanche, le déploiement couplé des plateformes de télémédecine et de MSSanté permet de déployer les usages des messageries sécurisées de santé et les échanges entre les établissements de soins et les EHPAD. Ces échanges sont bien circonscrits et concernent la préparation de la téléconsultation ou encore à la transmission de l'ordonnance à l'officine une fois la téléconsultation terminée.

Ces enseignements ont été partagés avec l'ensemble des GRADeS le 10 juin dernier lors de l'après-midi Chefs de Projet GRADeS, ce qui a permis d'identifier les prochaines actions à mener conjointement pour accélérer le déploiement des échanges sécurisés. Parmi ces actions, les principales concernent la mise en place d'un plan d'actions spécifique aux groupes d'EHPAD et aux éditeurs afin d'accélérer leur plan de déploiement, l'acculturation aux problématiques e-santé des ESMS qui disposent de peu de moyens humains et financiers pour développer les compétences SI internes, ou encore la formalisation d'outils de communication incluant les cas d'usage spécifiques aux EHPAD.

**[EN SAVOIR +](https://esante.gouv.fr/actualites/deploiement-de-mssante-au-sein-des-ehpad?utm_content=129711&utm_source=Dolist&utm_medium=E-Mail&utm_campaign=NLR19+Ans+06/20+Medico-social-600147119)**

# LE SAVIEZ-VOUS ?

## **Pour intégrer l'Espace de Confiance, il existe deux solutions :**

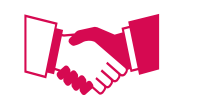

**Devenir opérateur en contractualisant avec l'ANS**

**Se raccorder via un Opérateur tiers**

Cette option permet une maîtrise complète de l'outil et de la chaîne de conception, et d'avoir le contrôle total de l'exploitation d'un outil sensible. Mais, en choisissant cette option, le processus de raccordement à l'Espace de Confiance est nécessairement plus long. Une nouvelle infrastructure peut être nécessaire et cela implique de pouvoir y consacrer des ressources. Les exigences relatives au projet MSSanté (explicitées dans le DSFT) doivent être prises en charge par l'équipe de l'établissement.

Ce choix permet de reporter les contraintes techniques sur l'opérateur tiers, avec un niveau de service élevé garanti, et ne nécessite pas de mise en place d'une nouvelle infrastructure. Il demeure nécessaire de mettre en place un plan de déploiement au niveau de l'établissement / le groupe. L'établissement/le groupe garde la main sur les clauses contractuelles relatives au nom de domaine mais ne peut intervenir directement sur la résolution des problématiques liées au service de messagerie.

**[EN SAVOIR +](https://mssante.fr/home/aide​)**

Pour accéder à toutes les informations relatives à l'Espace de Confiance MSSanté :  $\bigcirc$  $11111...11$ <https://mssante.fr/home/>

Pour accéder aux ressources de formation, visitez la plateforme de formation e-santé de l'ANS : <https://esante-formation.fr/>

**ms**Sant

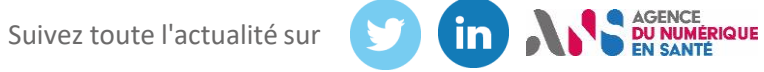